## STROKE ADDITION (UNARY ADDITION)

We explore performing arithmetic on a turing machine. But before we do any arithmetic we have to decide on the method of representation of numbers. Do we represent them in decimal, binary, or some other way. Let's start with something very primitive, representing a non-negative integer with nstrokes,  $5 = 1/1/1$ . A turing machine need a tape alphabet, a set of symbols that may be placed on a tape. Naturally we always have the blank symbol, symbols that will be part of the input string, symbols we need to perform the process of converting the tape to include the answer.

If we start a turing machine with a tape like,  $///+//-$ , the machine would produce the result,  $///+//-/////$ . The functionality of the machine demonstrates a typical turing machine process – marking an item on the tape, going to another place on the tape and doing something, then going back to the marker and repeating the process.

The *StrokeAdder* is illustrated in the figure to the right. It start in the indicated state, replaces the stroke with an "M" to mark the symbol that will be copied to the answer portion of the tape. For example, if the machine starts with,

$$
\left/ \left/ \left/ \right. + \left/ \right. \right/ \right. =
$$

 $\lambda$ would write

$$
M \mathbin{/} \mathbin{/} + \mathbin{/} \mathbin{/} =
$$

and transition to the state, *right*. In *right* the machine would move to the right until it passed the  $=$  symbol, then it would write

$$
M//+//=/
$$

move left, go to state *left*, until it finds the M. Then it overwrites the M with a /, move right and transitions to the start *stat*e,

$$
\begin{array}{c}\n// \ / \ + \ / \ / \ = \ / \ \end{array}
$$

It continues going through the *start-right-left* loop, marking a / with an M, moving to the right and appending it to the string, then moving back to the left replacing the M with the /, until all the strokes to the left of the = are copied. Then the machine goes to the *Accept* state and halts.

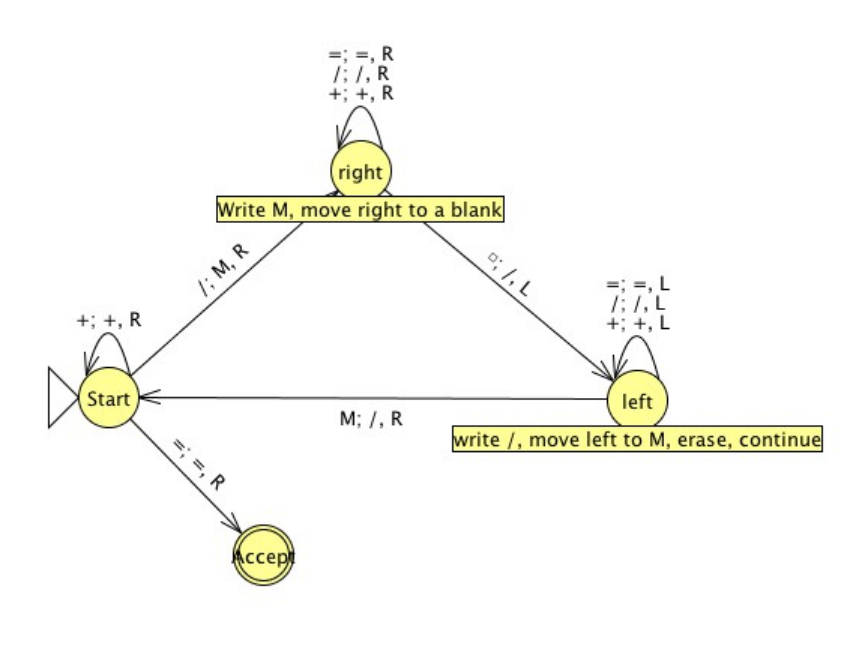